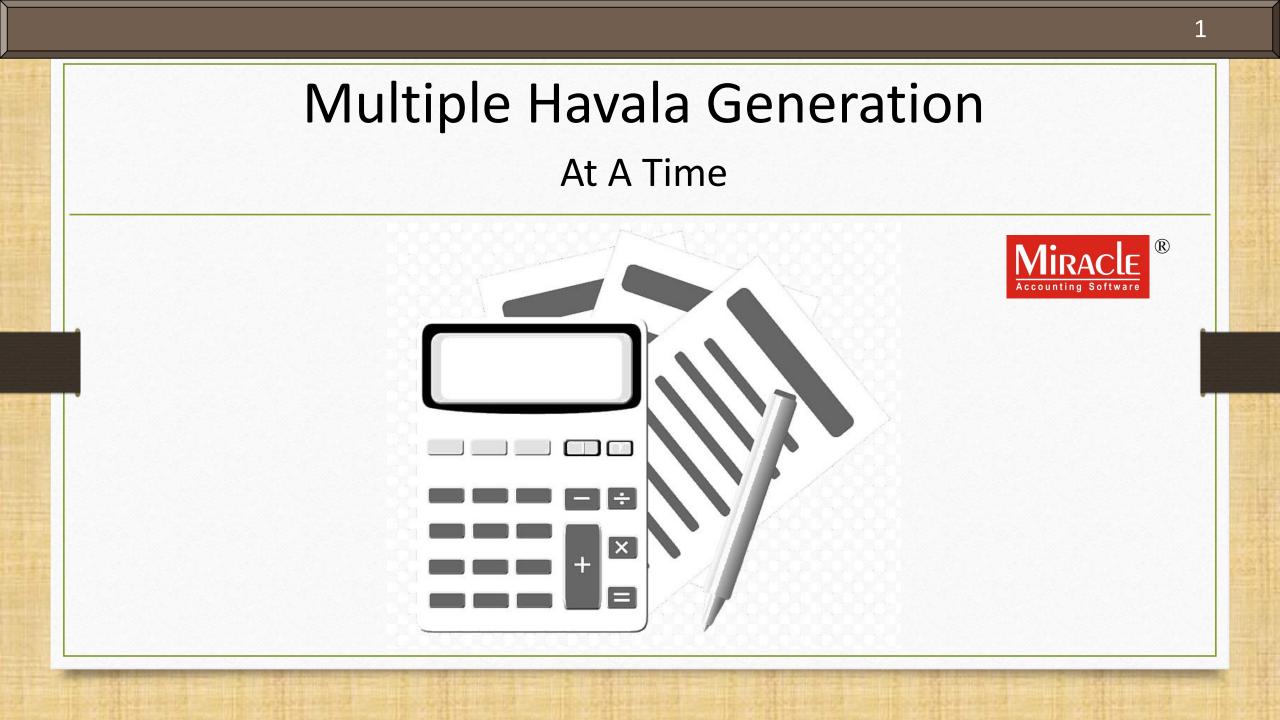

#### Topics

- The following topics are covered in this document:
  - > About Multiple Havala Generation
  - Examples for Normal, Bill To Bill, and Cost Centre Entry under Interest Havala
  - > Voucher Number for Single and Multiple Havala

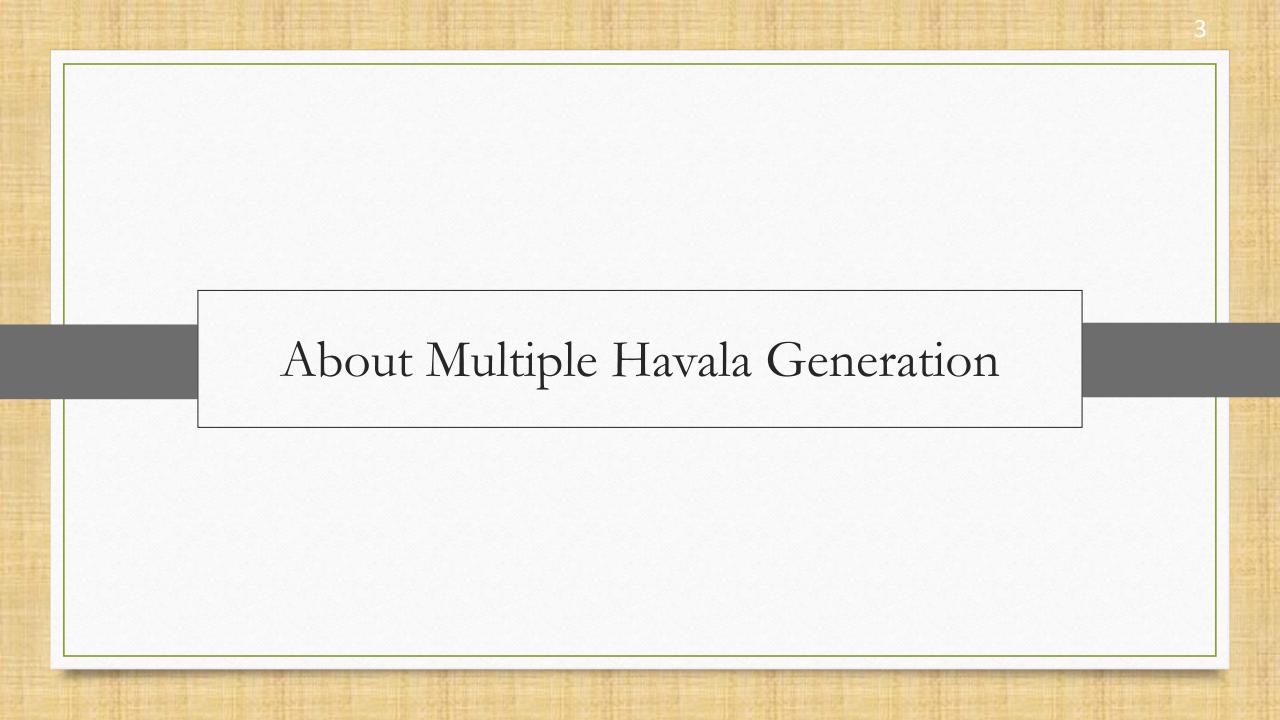

#### About Multi-Havala Generation

- The latest changes have been made under Havala option. Previously in older version of Miracle, user could not be able to generate multiple havala at a time for Capital, Depreciation and Interest accounts.
- Now as per the updates, user can generate multiple havala at a time.
- Here is the list of latest changes made under Havala option in Miracle,

**1.** Normal Entry:

- Single Havala Old single havala entry form will open.
- Multiple Havala It will show new multiple havala entries form.

#### **2.** Bill To Bill Entry:

- Single Havala Bill to Bill Adjustment Grid will open.
- Multiple Havala It will ask for **New Reference** & **On Account** only.
- Applicable to Interest Havala.

#### **3.** Cost Centre Entry:

- Single Havala Cost Center Adjustment Grid will open.
- Multiple Havala It will ask for **Cost Center**.
- Applicable to **Capital**, **Depreciation** and **Interest** Havala.

#### Example

- We will start with generating Normal A/c, Bill To Bill A/c and Cost Centre A/c.
- Then, we will generate havala for each and at the last, we will check all the generated havala together in Journal entry.
- Let's begin with Normal A/c entry.
- Note: In this document, we will be generating multiple Interest Havala. But we can also apply this concept of multiple havala generation for Capital and Depreciation Havala.

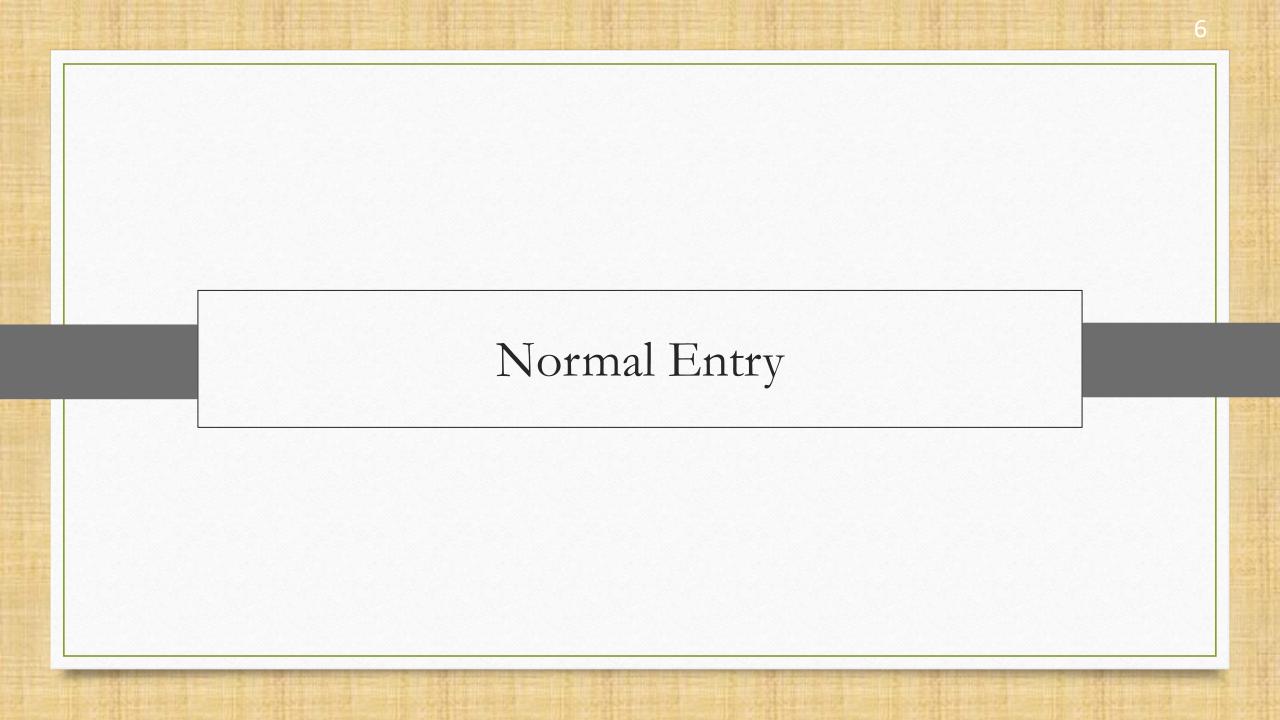

- Single, as well as multiple Capital, Depreciation and Interest havala is possible for normal entry.
- ✤ We will see an example of Interest Havala.
  - > For that consider three normal interest a/c with suitable interests,
    - Loan A/c 1; 10% Interest
    - Loan A/c 2; 7% Interest
    - Loan A/c 3; 12% Interest

## Loan A/c 1

| Add New Account   |                  |                              | ×          |
|-------------------|------------------|------------------------------|------------|
| – Main Details —  |                  | Party                        | Detail     |
| Name              | Loan A/c 1       | City                         |            |
|                   |                  | Pincod                       | e          |
| Alias             |                  | Area                         |            |
| Group Name        | Sundry Creditors | Mabila                       |            |
| Registration Type | Consumer 💌 Tł    | nis is our <b>Loan A/c 1</b> |            |
|                   |                  | GSTIN                        |            |
|                   |                  | Credit                       | t Limit    |
|                   |                  | Credit                       | Limit 0.00 |
|                   |                  | Credit                       | Days 0     |
| – Balance Method  | I                |                              |            |
| Balance Method    | Balance Only     |                              |            |
| Opening Balance   | 2500.00 Credit   |                              |            |
| F4-Address Detail | Interest         | with                         | ОК         |

8

# Loan A/c 1

| dd New Account    |            |                                    |                |             |                                |
|-------------------|------------|------------------------------------|----------------|-------------|--------------------------------|
| Main Details —    |            |                                    |                | Party D     | Detail                         |
| Name              | Loan A/c 1 |                                    |                | City        |                                |
|                   |            |                                    |                | Pincode     |                                |
| Alias             |            |                                    |                | Area        |                                |
| Group Name        | Sundry Cre |                                    |                | Mobile      |                                |
| Registration Type | Consumer   | Consumer - Add Interest Definition |                |             |                                |
|                   |            | Interest %                         | 10.00          |             |                                |
|                   |            | Interest A/c.                      | Interest Exper | nse A/c.(De | efault)                        |
|                   |            | TDS A/c.                           |                |             |                                |
|                   |            | CR / DB                            | Credit         | •           |                                |
|                   |            |                                    | OK             |             |                                |
|                   |            |                                    |                |             | suitable Interest % and        |
|                   |            |                                    |                |             | Interest A/c.                  |
| - Balance Metho   | d          |                                    |                |             |                                |
| Balance Method    | Balance Or | nly 💌                              |                |             |                                |
| Opening Balance   |            | 2500.00 Credit                     | -              |             |                                |
|                   |            |                                    |                |             | Create other two loan a/c with |
| F4-Address Detail | Interest   | Bank Detail                        |                |             | interest %.                    |

9\_

Utility  $\rightarrow$  Havala  $\rightarrow$  Interest

| isaction <u>G</u> ST <u>R</u> eport | <u>U</u> tility <u>S</u> etup <u>E</u> xit                                    | t <u>W</u> indows |            |
|-------------------------------------|-------------------------------------------------------------------------------|-------------------|------------|
| 🕱 🗐                                 | <u>S</u> ystem Utility +                                                      |                   |            |
|                                     | Data <u>F</u> reeze<br><u>A</u> dvance Utility                                |                   |            |
|                                     | Data Utility                                                                  |                   |            |
|                                     | Havala 🕨                                                                      | <u>C</u> apital   | Date Range |
|                                     | Year End                                                                      | Depreciation      | From 01    |
|                                     | Personal Diary                                                                | Interest          | 11011      |
|                                     |                                                                               | avala Setup       |            |
|                                     | low, for interest have $\forall$ Utility $\rightarrow$ Havala $\rightarrow$ I |                   | Selec      |

| Date Ra | ange                       |    |            |
|---------|----------------------------|----|------------|
| From    | 01/04/2020                 | То | 31/03/2021 |
|         | Ok                         |    | ]          |
|         |                            |    |            |
| Se      | elect require<br>and click |    | -          |
|         |                            |    |            |

#### Interest Havala

| otal Interest : 548.00 |  |                                      |            |           |
|------------------------|--|--------------------------------------|------------|-----------|
| Loan Account           |  | Interest Account                     | Percentage | Amount    |
| undry Creditors        |  |                                      |            |           |
| Loan A/c 1             |  | Interest Expense A/c.(Default        | ) 10.00 %  | 250.00 CR |
| Loan A/c 2             |  | Interest Expense A/c.(Default        | 7.00 %     | 70.00 CF  |
| Loan A/c 3             |  | Interest Expense A/c.(Default        | ) 12.00 %  | 228.00 CR |
|                        |  | interest accounts<br>vill be listed. |            |           |
|                        |  |                                      |            |           |

## Single Interest Havala

| otal Interest : 548.00 |                                                                                                    |            |          |
|------------------------|----------------------------------------------------------------------------------------------------|------------|----------|
| Loan Account           | Interest Account                                                                                                    | Percentage | Amount   |
| undry Creditors        |                                                                                                    |            |          |
| Loan A/c 1             | Interest Expense A/c.(Default)                                                                                                    | 10.00 %    | 250.00 C |
| Loan A/c 2             | Interest Expense A/c.(Default)                                                                                                    | 7.00 %     | 70.00 C  |
| Loan A/c 3             | Interest Expense A/c.(Default)                                                                                                    | 12.00 %    | 228.00 C |
|                        | Now for <b>single havala generation</b> ,<br>we can select any one entry and the<br>click on <b>Havala</b> button <u>or</u> press<br>shortcut key: "CTRL + H". |            |          |

## Single Interest Havala

| Loan Acc             | ount                        | Interes                                                                   | t Account  |   | Percentage |       | Amount                |
|----------------------|-----------------------------|---------------------------------------------------------------------------|------------|---|------------|-------|-----------------------|
| Sundry Crea          |                             | Interes                                                                   | C ACCOUNT  |   |            |       | Allount               |
| -                    | Interest Account            |                                                                           |            |   |            |       | 250.00 CR             |
| Loan A/c<br>Loan A/c | Voucher Type<br>Havala Date | Journal<br>31/03/2021                                                     | Voucher No | 1 |            |       | 70.00 CR<br>228.00 CR |
|                      | Interest                    | Interest Expense A/c.(Defa                                                |            |   | 250.00     | DB    |                       |
|                      | Loan Account                | Loan A/c 1                                                                |            |   | 250.00     | CR    |                       |
|                      | TDS Account                 |                                                                           |            |   | 0.00       | CR    |                       |
|                      | Narration                   | Interest Credited @ 10.009<br>250.00 For Date Range 01/0<br>to 31/03/2021 | 04/2020    |   |            |       |                       |
|                      |                             | OK                                                                        |            |   |            |       |                       |
|                      |                             |                                                                           |            |   |            |       |                       |
|                      | C                           | enerate this single                                                       | st Report  |   | erate mul  | tiple | e havala              |

Multiple Interest Havala

| otal Interest : 548.00 |                                                                                                    |            |           |
|------------------------|----------------------------------------------------------------------------------------------------|------------|-----------|
| Loan Account           | Interest Account                                                                                                 | Percentage | Amount    |
| Sundry Creditors       |                                                                                                    |            |           |
| * Loan A/c 1           | Interest Expense A/c.(Default)                                                                                   | 10.00 %    | 250.00 CR |
| * Loan A/c 2           | Interest Expense A/c.(Default)                                                                                   | 7.00 %     | 70.00 CF  |
| * Loan A/c 3           | Interest Expense A/c.(Default)                                                                                   | 12.00 %    | 228.00 CF |
|                        | select multiple entries by<br>pressing <b>Tab</b> key on the entries<br><u>or</u> click on <b>Select</b> button. |            |           |

Multiple Interest Havala

| Γο | al Interest : 548.00 |                                                                                |            |           |
|----|----------------------|--------------------------------------------------------------------------------|------------|-----------|
|    | Loan Account         | Interest Account                                                               | Percentage | Amount    |
| Sı | ndry Creditors       |                                                                                |            |           |
| *  | Loan A/c 1           | Interest Expense A/c.(Default)                                                 | 10.00 %    | 250.00 CR |
| *  | Loan A/c 2           | Interest Expense A/c.(Default)                                                 | 7.00 %     | 70.00 CR  |
| *  | Loan A/c 3           | Interest Expense A/c.(Default)                                                 | 12.00 %    | 228.00 CR |
|    |                      | r that click on <b>Havala</b> button <u>o</u><br>ess shortcut key: "CTRL + H". | <u>r</u>   |           |

Multiple Interest Havala

|                         | or Loan Account (Total Interest)       |              |           |
|-------------------------|----------------------------------------|--------------|-----------|
| Fotal Interest : 548.00 |                                        |              |           |
| Loan Account            | Interest Account                       | Percentage   | Amount    |
| Sundry Creditors        |                                        |              |           |
| * Loan A/c 1            | Interest Expense A/c.(Default)         | 10.00 %      | 250.00 CR |
| * Loan A/c 2            | Interest Expense A/c.(Default)         | 7.00 %       | 70.00 CR  |
| * Loan A/c 3            | Interest Expense A/c (Default)         | 12.00 %      | 228.00 CR |
|                         | Havala Definition                      |              |           |
|                         | Voucher Type Journal                   |              |           |
|                         | Havala Date 31/03/2021                 |              |           |
|                         | Voucher No IH1                         |              |           |
|                         |                                        |              |           |
|                         |                                        |              |           |
|                         |                                        |              |           |
|                         |                                        |              |           |
|                         | Insert require                         | ed "Havala I | )ate"     |
|                         |                                        |              |           |
|                         | "Voucher No"                           | for selected | entries – |
| New Ed                  | lit Havala Ledger Interes and click on | OK to conti  | nue.      |
|                         |                                        |              |           |

## Success Message

| otal Interest : 548.00<br>Loan Account | Interest Account                           | Percentage    | Amount    |
|----------------------------------------|--------------------------------------------|---------------|-----------|
| Sundry Creditors                       | Interest Account                           | Percentage    | Amount    |
| Loan A/c 1                             | Interest Expense A/c.(Default)             | 10.00 %       | 250.00 CR |
| Loan A/c 2                             | Interest Expense A/c.(Default)             | 7.00 %        | 70.00 CF  |
| Loan A/c 3                             | Interest Expense A/c.(Default)             | 12.00 %       | 228.00 CR |
|                                        | Success X<br>Havala Generated Successfully |               |           |
|                                        |                                            |               |           |
|                                        |                                            |               |           |
|                                        | After successfully havala                  |               |           |
|                                        | generation, "Success"                      |               |           |
| New Edit                               | 💾 notification will appear. 🗧              | ect All Print |           |

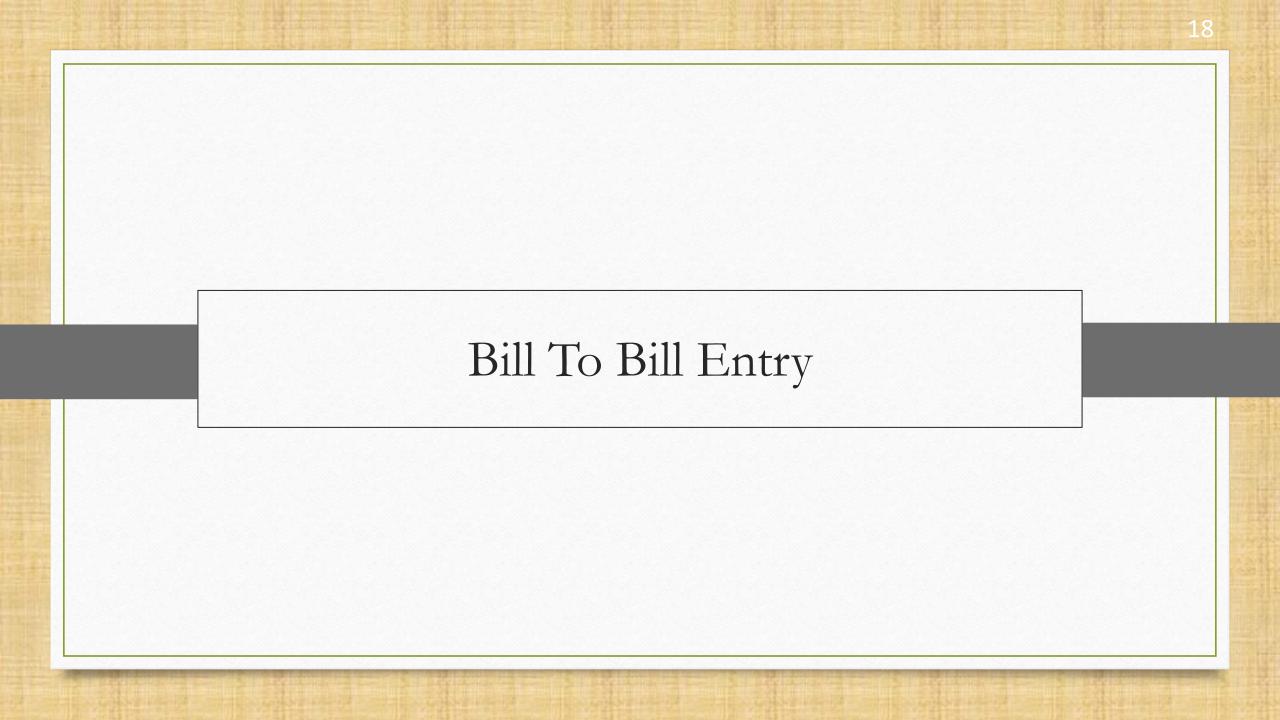

- Single, as well as multiple **Interest havala** is possible for Bill To Bill entry.
- During single havala, Bill to Bill Adjustment window will appear and during multiple havala, it will ask for New Reference & On Account only.
- We will see an example of Interest Havala.

> For that consider two bill to bill a/c. with suitable interests,

- Bill To Bill Party 1; 5% Interest
- Bill To Bill Party 2; 7% Interest

#### Bill To Bill Party 1

| Add New Account   |                      |                         | ×                 |
|-------------------|----------------------|-------------------------|-------------------|
| – Main Details —  |                      |                         | Party Detail      |
| Name              | Bill To Bill Party 1 |                         | City              |
|                   |                      |                         | Pincode           |
| Alias             |                      |                         | Area              |
| Group Name        | Sundry Creditors     |                         | Mahila            |
| Registration Type | Consumer 💌           | This is our <b>Bill</b> | To Bill Gujarat   |
|                   |                      | Party 1                 |                   |
|                   |                      |                         | Agunar No.        |
|                   |                      |                         | GSTIN No.         |
|                   |                      |                         | Credit Limit      |
|                   |                      |                         | Credit Limit 0.00 |
|                   |                      |                         | Credit Days 0     |
|                   |                      |                         |                   |
| – Balance Method  | d b                  |                         | 1                 |
| Balance Method    | Bill To Bill         | ▼                       |                   |
| Opening Balance   | 0.00                 | Credit 🔻                |                   |
| F4-Address Detail | Interest             | with                    | ОК                |

## Bill To Bill Party 1

| dd New Account                                   |                                                    |                    | E Contraction of the second second second second second second second second second second second second second |
|--------------------------------------------------|----------------------------------------------------|--------------------|----------------------------------------------------------------------------------------------------|
| Main Details       Name     Bill To Bill Party 1 |                                                    |                    | Party Detail                                                                                                    |
| Alias                                            |                                                    |                    | Area                                                                                                    |
| Group Name                                       | Sundry Creditors                                   |                    | Mobile                                                                                                    |
| Registration Type                                | Consumer Add Interest I                            | Definition         |                                                                                                    |
|                                                  | Interest %<br>Interest A/c.<br>TDS A/c.<br>CR / DB |                    | Literest A/c. (Default)                                                                                         |
| Balance Method                                   | j                                                  |                    | interest A/C.                                                                                                   |
| Balance Method                                   | Bill To Bill 🔻                                     |                    |                                                                                                    |
| Opening Balance<br>F4-Address Detail             | 0.00 Credi<br>Interest Bill To Bill                | t 💌<br>Bank Detail | Create another bill to bill party<br>a/c with interest %.                                                       |

Utility  $\rightarrow$  Havala  $\rightarrow$  Interest

| isaction <u>G</u> ST <u>R</u> eport | <u>U</u> tility <u>S</u> etup <u>E</u> xit      | t <u>W</u> indows |            |
|-------------------------------------|-------------------------------------------------|-------------------|------------|
| 🕱 💼                                 | System Utility                                  |                   |            |
|                                     | Data <u>Freeze</u> Advance Utility Data Utility |                   |            |
|                                     | Havala 🕨                                        |                   | Date Range |
|                                     | Year End                                        | Depreciation      | From 01,   |
|                                     | Personal Diary                                  | Interest          |            |
| N                                   | Iow, for interest hav<br>Utility → Havala →     |                   | Selec      |

| Date Ra | ange                       |    | ×          |
|---------|----------------------------|----|------------|
| From    | 01/04/2020                 | То | 31/03/2021 |
|         | OF                         |    |            |
|         |                            |    |            |
| S       | elect require<br>and click |    |            |

#### Interest Havala: Bill To Bill Party

| otal Interest : 685.31 |                                               |            |           |
|------------------------|-----------------------------------------------|------------|-----------|
| Loan Account           | Interest Account                              | Percentage | Amount    |
| undry Creditors        |                                               |            |           |
| Bill To Bill Party 1   | Interest Expense A/c.(Default)                | 5.00 %     | 32.15 CF  |
| Bill To Bill Party 2   | Interest Expense A/c.(Default)                | 7.00 %     | 105.01 CF |
| Loan A/c 1             | Interest Expense A/c.(Default)                | 10.00 %    | 250.07 C  |
| Loan A/c 2             | Interest Expense A/c.(Default)                | 7.00 %     | 70.01 C   |
| Loan A/c 3             | Interest Expense A/c.(Default)                | 12.00 %    | 228.07 C  |
|                        | <br>r all bill to bill<br>nts will be listed. |            |           |
|                        |                                               |            |           |

Single Interest Havala: Bill To Bill Party

| otal Interest : 685.31 |                                                                                                    |            |           |
|------------------------|----------------------------------------------------------------------------------------------------|------------|-----------|
| Loan Account           | Interest Account                                                                                                    | Percentage | Amount    |
| undry Creditors        |                                                                                                    |            |           |
| Bill To Bill Party 1   | Interest Expense A/c.(Default)                                                                                                    | 5.00 %     | 32.15 CR  |
| Bill To Bill Party 2   | Interest Expense A/c.(Default)                                                                                                    | 7.00 %     | 105.01 CR |
| Loan A/c 1             | Interest Expense A/c.(Default)                                                                                                    | 10.00 %    | 250.07 CF |
| Loan A/c 2             | Interest Expense A/c.(Default)                                                                                                    | 7.00 %     | 70.01 CF  |
| Loan A/c 3             | Interest Expense A/c.(Default)                                                                                                    | 12.00 %    | 228.07 CF |
|                        | Now for <b>single havala generation</b> ,<br>we can select any one entry and the<br>click on <b>Havala</b> button <u>or</u> press<br>shortcut key: "CTRL + H". | n          |           |

Single Interest Havala: Bill To Bill Party

| Loan Acc                      | ount                                |                    | Interest Account                   |     | Percentage                                      |          | Amount    |
|-------------------------------|-------------------------------------|--------------------|------------------------------------|-----|-------------------------------------------------|----------|-----------|
| Sundry Crea                   | litors                              |                    |                                    |     |                                                 |          | _         |
| Bill To Bill Interest Account |                                     |                    |                                    |     | ×                                               | 32.15 CR |           |
| Bill To Bill                  | Voucher Type                        | Journal            |                                    |     |                                                 |          | 105.01 CR |
| Loan A/c                      | Havala Date                         |                    | Voucher N                          |     |                                                 |          | 250.07 CR |
| Loan A/c                      | Havala Date                         | 31/03/2021         | voucher N                          | 0 4 |                                                 |          | 70.01 CR  |
| Loan A/c                      | Interest                            | Interest Expens    | se A/c.(Default)                   |     | 32.15                                           | DB       | 228.07 CR |
|                               | Loan Account                        | Bill To Bill Party | 1                                  |     | 32.15                                           | CR       |           |
|                               | TDS Account                         |                    |                                    |     | 0.00                                            | CR       |           |
|                               | Narration                           |                    | ed @ 5.00% Rs.<br>Range 01/04/2020 |     |                                                 |          |           |
|                               |                                     |                    |                                    |     |                                                 |          |           |
| e                             | We will sees<br>entry window<br>but | <b>–</b>           | Bill For                           |     | ill adjustmo<br><b>To Bill</b> but <sup>-</sup> |          |           |

Single Interest Havala: Bill To Bill Party

| Interest Cal                  | culation Repo    |                     | t (Total Inter | est)       |             |        |          |           | × |   |
|-------------------------------|------------------|---------------------|----------------|------------|-------------|--------|----------|-----------|---|---|
| Total Interes                 | t : 685.31       |                     |                |            |             |        |          |           |   |   |
| Loan Acc                      | ount             |                     | Interest       | t Account  | Perce       | entage |          | Amount    |   |   |
| Sundry Cred                   | Sundry Creditors |                     |                |            |             |        |          |           |   |   |
| Bill To Bill                  |                  |                     |                |            |             |        | - X :    | 32.15 CR  |   |   |
| Bill To Bill                  | Voucher Type     | e Journal           |                |            |             |        | 1        | 05.01 CR  |   |   |
| Loan A/c                      |                  |                     |                |            |             |        | 2        | 50.07 CR  |   |   |
| Loan A/c                      | Havala Date      | 31/03/2021          |                | Voucher No | 4           |        |          | 70.01 CR  |   |   |
| Loan A/c                      | Interest         | Interest Expe       | nse A/c.(Defau | ult)       |             | 32.15  | DB 2     | 28.07 CR  |   |   |
|                               | Loan Accoun      | t Bill To Bill Part | ty 1           |            |             | 32.15  | CR       |           |   |   |
|                               | TDS Account      | t                   |                |            |             | 0.00   | CR       |           |   |   |
|                               | Narration        | Tabanah Card        |                | D-         |             | 0.00   |          |           |   |   |
| ll To Bill Party              |                  |                     |                |            |             |        |          |           |   | Þ |
| ljustment Amo                 | ount :           | 32.15 CR            |                |            |             |        |          |           |   |   |
| Adj. Type                     | Particul         | ar                  | Credit Days    | Adj. Days  | Amount      | Adjus  | sted Amt | . CR / DI | B |   |
| New Reference                 | -                |                     | 0              | 0.00       | 0.00        |        | 0.0      | 0 Credit  |   | • |
| Against Ref.                  |                  |                     |                |            |             |        |          |           |   |   |
| On Account                    |                  |                     |                |            |             |        |          |           |   |   |
| Adv. Payment<br>New Reference |                  |                     |                |            |             |        |          |           |   |   |
| New Reference                 |                  |                     |                |            |             |        |          |           |   |   |
|                               |                  | User can cor        | ntinue to a    | generate   | this single |        |          |           |   |   |
|                               |                  |                     |                |            |             |        |          |           |   |   |
| otal Amount                   |                  | havala <b>but</b> t | o generat      | emultip    | ie ildvald  |        |          |           |   | _ |
| ending Amount                 |                  |                     |                |            |             |        |          |           |   |   |

Multiple Interest Havala: Bill To Bill Party

| Total Interest : 685.31 |                                                                                                    |            |           |  |  |  |  |  |
|-------------------------|----------------------------------------------------------------------------------------------------|------------|-----------|--|--|--|--|--|
| Loan Account            | Interest Account                                                                                            | Percentage | Amount    |  |  |  |  |  |
| undry Creditors         |                                                                                                    |            |           |  |  |  |  |  |
| Bill To Bill Party 1    | Interest Expense A/c.(Default)                                                                              | 5.00 %     | 32.15 CR  |  |  |  |  |  |
| Bill To Bill Party 2    | Interest Expense A/c.(Default)                                                                              | 7.00 %     | 105.01 CF |  |  |  |  |  |
| Loan A/c 1              | Interest Expense A/c.(Default)                                                                              | 10.00 %    | 250.07 CF |  |  |  |  |  |
| Loan A/c 2              | Interest Expense A/c.(Default)                                                                              | 7.00 %     | 70.01 CF  |  |  |  |  |  |
| Loan A/c 3              | Interest Expanse A/s (Default)                                                                              | 12.00 %    | 228.07 CF |  |  |  |  |  |
| press                   | select multiple entries by<br>sing <b>Tab</b> key on the entries<br><u>r</u> click on <b>Select</b> button. |            |           |  |  |  |  |  |
|                         |                                                                                                    |            |           |  |  |  |  |  |

Multiple Interest Havala: Bill To Bill Party

| Total Interest : 685.31 |                      |                                                                            |            |           |  |  |  |  |
|-------------------------|----------------------|----------------------------------------------------------------------------|------------|-----------|--|--|--|--|
|                         | Loan Account         | Interest Account                                                           | Percentage | Amount    |  |  |  |  |
| Su                      | ndry Creditors       |                                                                            |            |           |  |  |  |  |
| *                       | Bill To Bill Party 1 | Interest Expense A/c.(Default)                                             | 5.00 %     | 32.15 CR  |  |  |  |  |
| *                       | Bill To Bill Party 2 | Interest Expense A/c.(Default)                                             | 7.00 %     | 105.01 CR |  |  |  |  |
|                         | Loan A/c 1           | Interest Expense A/c.(Default)                                             | 10.00 %    | 250.07 CR |  |  |  |  |
|                         | Loan A/c 2           | Interest Expense A/c.(Default)                                             | 7.00 %     | 70.01 CR  |  |  |  |  |
|                         | Loan A/c 3           | Interest Expense A/c.(Default)                                             | 12.00 %    | 228.07 CR |  |  |  |  |
|                         |                      | hat click on <b>Havala</b> button <u>or</u><br>s shortcut key: "CTRL + H". |            |           |  |  |  |  |

| fotal Interest : 685.31  |                                                                                                    |            |                                               |
|--------------------------|----------------------------------------------------------------------------------------------------|------------|-----------------------------------------------|
| Loan Account             | Interest Account                                                                                                    | Percentage | Amount 🔺                                      |
| Sundry Creditors         | · · · · · · · · · · · · · · · · · · ·                                                                                                    |            |                                               |
| * Bill To Bill Party 1   | Interest Expense A/c.(Default)                                                                                                    | 5.00 %     | 32.15 CR                                      |
| * Bill To Bill Party 2   | Interest Expense A/c.(Default)                                                                                                    | 7.00 %     | 105.01 CR                                     |
| Loan A/c 1               | Havala Definition                                                                                                    | 10.00 %    | 250.07 CR                                     |
| Loan A/c 2<br>Loan A/c 3 | Voucher Type       Journal       )         Havala Date       31/03/2021         Voucher No       BT1         Bill To Bill Detail       New Reference         OK | Date", "   | equired "Hava<br>Voucher No"<br>cted entries. |
|                          |                                                                                                    |            |                                               |

| <b>Interest Calculation Report For</b> |                                          |                                |                                                    |           |
|----------------------------------------|------------------------------------------|--------------------------------|----------------------------------------------------|-----------|
| Total Interest : 685.31                |                                          |                                |                                                    |           |
| Loan Account                           |                                          | Interest Account               | Percentage                                         | Amount 4  |
| Sundry Creditors                       |                                          |                                |                                                    |           |
| * Bill To Bill Party 1                 |                                          | Interest Expense A/c.(Default) | 5.00 %                                             | 32.15 CR  |
| * Bill To Bill Party 2                 |                                          | Interest Expense A/c.(Default) | 7.00 %                                             | 105.01 CR |
| Loan A/c 1                             | Havala Definiti                          | on 🔀 )                         | 10.00 %                                            | 250.07 CR |
| Loan A/c 2                             | Voucher Type                             | )<br>Journal                   | 7.00 %                                             | 70.01 CR  |
| Loan A/c 3                             |                                          | )                              | 12.00 %                                            | 228.07 CR |
|                                        | Havala Date                              | 31/03/2021                     |                                                    |           |
|                                        | Voucher No                               | BT1                            |                                                    |           |
|                                        | Bill To Bill Detai                       | I New Reference                |                                                    |           |
|                                        |                                          | New Reference                  |                                                    |           |
|                                        |                                          | On Account                     |                                                    |           |
|                                        |                                          |                                |                                                    |           |
|                                        |                                          |                                |                                                    |           |
| options und                            | we have two<br>er "Bill to Bill<br>ail". | interest R types accord        | of the <b>adjust</b><br>ling to our se<br>entries. |           |

|    | terest Calculation Report For L | oan Account (Tota   | al Interest)                       |               | E         |
|----|---------------------------------|---------------------|------------------------------------|---------------|-----------|
| То | tal Interest : 685.31           |                     |                                    |               |           |
|    | Loan Account                    | I                   | nterest Account                    | Percentage    | Amount    |
| Sı | undry Creditors                 |                     |                                    |               | 1         |
| *  | Bill To Bill Party 1            | I                   | nterest Expense A/c.(Default)      | 5.00 %        | 32.15 CR  |
| *  | Bill To Bill Party 2            | I                   | nterest Expense A/c.(Default)      | 7.00 %        | 105.01 CR |
|    | Loan A/c 1                      | Havala Definitio    | n 🔀 )                              | 10.00 %       | 250.07 CR |
|    | Loan A/c 2                      | Voucher Type        | )<br>Journal                       | 7.00 %        | 70.01 CR  |
|    | Loan A/c 3                      |                     | )                                  | 12.00 %       | 228.07 CR |
|    |                                 | Havala Date         | 31/03/2021                         |               |           |
|    |                                 | Voucher No          | BT1                                |               |           |
|    |                                 | Bill To Bill Detail | New Reference                      |               |           |
|    |                                 | _                   | OK                                 |               |           |
|    |                                 |                     |                                    |               |           |
|    | New Edit                        | Havala              | k on <b>OK</b> to<br>erate havala. | ect All Print |           |

#### Success Message

| Loan Account         | Interest Account                                                          | Percentage    | Amount   |
|----------------------|---------------------------------------------------------------------------|---------------|----------|
| undry Creditors      |                                                                           |               |          |
| Bill To Bill Party 1 | Interest Expense A/c.(Default)                                            | 5.00 %        | 32.15 CF |
| Bill To Bill Party 2 | Interest Expense A/c.(Default)                                            | 7.00 %        | 105.01 C |
| Loan A/c 1           | Interest Expense A/c.(Default)                                            | 10.00 %       | 250.07 C |
| Loan A/c 2           |                                                                           | 7.00 %        | 70.01 CF |
| Loan A/c 3           | Havala Generated Successfully                                             |               |          |
| New Edit H           | After successfully havala generation, "Success" notification will appear. | ect All Print |          |

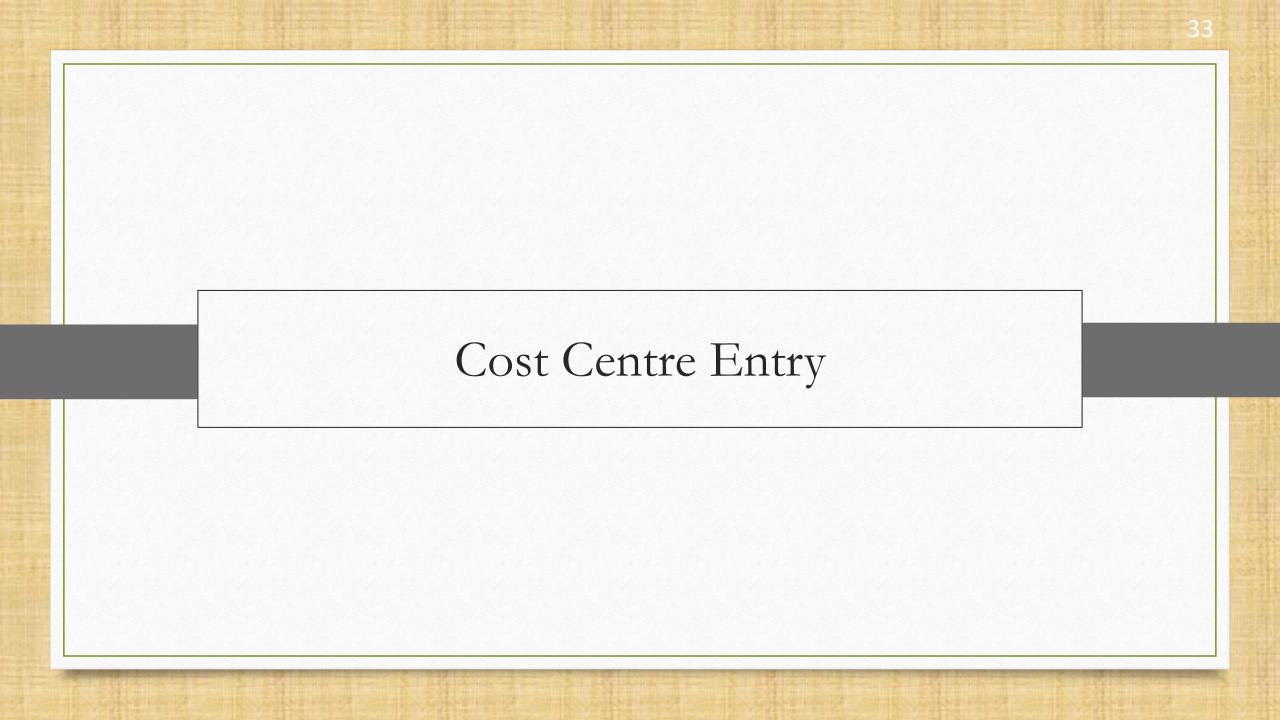

- Single, as well as multiple Capital, Depreciation and Interest havala is possible for Cost Centre entry.
- During single havala, Cost Centre Adjustment window will appear and during multiple havala, it will ask for Cost Centre.
- We will see an example of Interest Havala.
  - > For that consider random two cost centre a/c. with suitable interests,
    - Cost Centre Party 1; 10% Interest
    - Cost Centre Party 2; 7% Interest

# Cost Centre Party 1

| dd New Account    |                     |                        |              | ×       |
|-------------------|---------------------|------------------------|--------------|---------|
| Main Details —    |                     |                        | Party Deta   | ail     |
| Name              | Cost Centre Party 1 |                        | City         |         |
|                   |                     |                        | Pincode      |         |
| Alias             |                     |                        | Area         |         |
| Group Name        | Sundry Creditors    |                        | Mobilo       |         |
| Cost Centre       | Yes 💌               | This is our <b>Cos</b> | t Centre     | Gujarat |
| Registration Type | Consumer 💌          | Party 1.               |              |         |
|                   |                     |                        | GSTIN No.    |         |
|                   |                     |                        | Credit Lim   | nit     |
|                   |                     |                        | Credit Limit | 0.00    |
|                   |                     |                        | Credit Days  | s 0     |
| Balance Method    | 1                   |                        |              |         |
| Balance Method    | Balance Only        | <b>•</b>               |              |         |
| Opening Balance   | 0.00                | Credit 💌               |              |         |
| -4-Address Detail | Interest            | with                   |              | ОК      |

## Cost Centre Party 1

| dd New Account           |                  |                             |        |                |                                                        |  |
|--------------------------|------------------|-----------------------------|--------|----------------|--------------------------------------------------------|--|
| – Main Details –         |                  |                             |        | Party Detail   |                                                        |  |
| Name Cost Centre Party 1 |                  |                             | City   |                |                                                        |  |
|                          |                  |                             |        | Pincode        |                                                        |  |
| Alias                    |                  |                             |        | Area           |                                                        |  |
| Group Name               | Sundry Creditors |                             |        | Mobile         |                                                        |  |
| Cost Centre              | Yes 💌            | Add Interest Definition     |        |                |                                                        |  |
| Registration Type        | Consumer         | Interest %<br>Interest A/c. | 10.00  | se A/c (Defaul |                                                        |  |
|                          |                  | TDS A/c.                    |        |                |                                                        |  |
|                          |                  | CR / DB                     | Credit |                |                                                        |  |
|                          |                  |                             | OK     |                |                                                        |  |
|                          |                  |                             |        | CIEUL Days     | suitable <b>Interest %</b> and                         |  |
| - Balance Method         | 1                |                             |        |                | Interest A/c.                                          |  |
| Balance Method           | Balance Or       | nly 🔻                       |        |                |                                                        |  |
| Opening Balance          |                  | 0.00 Credit                 | ▼      |                |                                                        |  |
| F4-Address Detail        | Interest         | Bank Detail                 |        | Cre            | eate another cost centre party<br>a/c with interest %. |  |

Utility  $\rightarrow$  Havala  $\rightarrow$  Interest

| saction <u>G</u> ST | <u>R</u> eport | <u>U</u> tility <u>S</u> etup                                                                                                    | <u>E</u> xit     | <u>W</u> indows                                                           |                                                                      |
|---------------------|----------------|----------------------------------------------------------------------------------------------------|------------------|---------------------------------------------------------------------------|----------------------------------------------------------------------|
|                     |                | System Utility         Data Ereeze         Advance Utility         Data Utility         Data Utility         Havala         Year End         Personal Diary | •<br>•<br>•<br>• | <u>C</u> apital<br><u>D</u> epreciation<br><u>Interest</u><br>avala Setup | Date Range           From 01/04/2020         To 31/03/2           OK |
|                     |                | Iow, for interest<br>Utility → Havala                                                                                                    |                  | a, go to                                                                  | Select required date range<br>and click on <b>OK</b> .               |

×

31/03/2021

Single Interest Havala: Cost Centre Party

| otal Interest : 727.76 |                                          |                                                                      |            |           |
|------------------------|------------------------------------------|----------------------------------------------------------------------|------------|-----------|
| Loan Account           | Int                                      | terest Account                                                       | Percentage | Amount    |
| Sundry Creditors       |                                          |                                                                      |            |           |
| Bill To Bill Party 1   | Int                                      | erest Expense A/c.(Default)                                          | 5.00 %     | 32.15 CR  |
| Bill To Bill Party 2   | Int                                      | erest Expense A/c.(Default)                                          | 7.00 %     | 105.03 CR |
| Cost Centre Party 1    | Int                                      | erest Expense A/c.(Default)                                          | 10.00 %    | 21.43 CR  |
| Cost Centre Party 2    | Int                                      | erest Expense A/c.(Default)                                          | 7.00 %     | 21.00 CR  |
| Loan A/c 1             | Int                                      | erest Expense A/c.(Default)                                          | 10.00 %    | 250.07 CF |
| Loan A/c 2             |                                          |                                                                      | 7.00 %     | 70.01 CR  |
| Loan A/c 3             | Now for single                           | havala generation,                                                   | 12.00 %    | 228.07 CR |
|                        | we can select an<br>click on <b>Hava</b> | iy one entry and the<br>la button <u>or</u> press<br>ey: "CTRL + H". | n          |           |
|                        |                                          |                                                                      |            |           |

| Loan Acc     | ount             | Interest Account                                                                                     | Percentage                                               | Ar     | nount  |
|--------------|------------------|----------------------------------------------------------------------------------------------------|----------------------------------------------------------|--------|--------|
| undry Cred   | litors           |                                                                                                    |                                                          |        |        |
| Bill To Bill | Interest Account |                                                                                                    |                                                          | 32     | .15 C  |
| Bill To Bill | Voucher Type     | Journal                                                                                              |                                                          | 105    | .03 CF |
| Cost Cent    |                  |                                                                                                    |                                                          | 21     | .43 C  |
| Cost Cent    | Havala Date      | 31/03/2021 Voucher No                                                                                | 6                                                        | 21     | .00 Cl |
| Loan A/c     | Interest         | Interest Expense A/c.(Default)                                                                       | 21.43                                                    | DB 250 | .07 Cl |
| Loan A/c     | Loan Account     | Cost Centre Party 1                                                                                  | 21.43                                                    | CR 70  | .01 C  |
| Loan A/c     | TDS Account      |                                                                                                    | 0.00                                                     | CR 228 | 3.07 C |
|              | Narration        | Interest Credited @ 10.00% Rs.<br>21.43 For Date Range 01/04/2020<br>to 31/03/2021<br>Cost Centre OK |                                                          |        |        |
|              |                  |                                                                                                    |                                                          |        |        |
|              | entry windo      | w with <b>Cost</b>                                                                                   | st centre adjust <del>n</del><br>n <b>Cost Centre</b> bu |        |        |

| Loan Acco    | ount         |                                | Interest Account | t           | Percer        | ntage |    | Amount    |
|--------------|--------------|--------------------------------|------------------|-------------|---------------|-------|----|-----------|
| undry Cred   |              |                                |                  |             |               |       |    |           |
|              |              | Cost Centre Adjustme           |                  |             |               |       | ×  |           |
| Bill To Bill | Voucher Type | Account Cost Centre Pa         |                  |             |               |       |    | 105.03 CR |
| Cost Cent    | Havala Date  | Cost Centre                    |                  | unt CR / DB |               |       |    | 21.43 CR  |
| Cost Cent    |              |                                | 21               | 1.43 Credit | -             |       |    | 21.00 CR  |
| Loan A/c     | Interest     | Cost Centre                    |                  | _           |               | 21.43 | DB | 250.07 CR |
| Loan A/c     | Loan Account | Advertising                    |                  |             | 2             | 21.43 | CR | 70.01 CR  |
| Loan A/c     | TDS Account  | Customer Service               |                  |             |               | 0.00  | CR | 228.07 CR |
|              | Narration    | Primary Cost Centre            |                  |             |               |       |    |           |
|              |              |                                |                  |             |               |       |    |           |
|              |              |                                |                  |             |               |       |    |           |
|              |              |                                |                  |             |               |       |    |           |
|              |              |                                |                  |             |               |       |    |           |
|              |              |                                |                  |             |               |       |    |           |
|              |              |                                |                  |             | $\rightarrow$ |       |    |           |
|              | New          | User can contin                | ue to genera     | te this sir | ngle 🖡        | Print |    |           |
|              |              | havala <b>but</b> to <b>ge</b> | <b>–</b>         |             |               | PHIL  |    |           |

Multiple Interest Havala: Cost Centre Party

| otal Interest : 727.76 |                                   |            |           |
|------------------------|-----------------------------------|------------|-----------|
| Loan Account           | Interest Account                  | Percentage | Amount    |
| undry Creditors        |                                   |            |           |
| Bill To Bill Party 1   | Interest Expense A/c.(Default)    | 5.00 %     | 32.15 CF  |
| Bill To Bill Party 2   | Interest Expense A/c.(Default)    | 7.00 %     | 105.03 CF |
| Cost Centre Party 1    | Interest Expense A/c.(Default)    | 10.00 %    | 21.43 CF  |
| Cost Centre Party 2    | Interest Expense A/c.(Default)    | 7.00 %     | 21.00 CF  |
| Loan A/c 1             | Interest Expense A/c.(Default)    | 10.00 %    | 250.07 CF |
| Loan A/c 2             | Interest Expense A/c.(Default)    | 7.00 %     | 70.01 CF  |
| Loan A/c 3             |                                   | 12.00 %    | 228.07 CF |
| S                      | elect multiple entries by         |            |           |
| press                  | ing <b>Tab</b> key on the entries |            |           |
| <u>or</u>              | click on <b>Select</b> button.    |            |           |
|                        |                                   |            |           |

Multiple Interest Havala: Cost Centre Party

| Го | tal Interest : 727.76 |                                                                              |            |           |
|----|-----------------------|------------------------------------------------------------------------------|------------|-----------|
|    | Loan Account          | Interest Account                                                             | Percentage | Amount    |
| Sı | undry Creditors       |                                                                              |            |           |
|    | Bill To Bill Party 1  | Interest Expense A/c.(Default)                                               | 5.00 %     | 32.15 CR  |
|    | Bill To Bill Party 2  | Interest Expense A/c.(Default)                                               | 7.00 %     | 105.03 CR |
| *  | Cost Centre Party 1   | Interest Expense A/c.(Default)                                               | 10.00 %    | 21.43 CR  |
| *  | Cost Centre Party 2   | Interest Expense A/c.(Default)                                               | 7.00 %     | 21.00 CR  |
|    | Loan A/c 1            | Interest Expense A/c.(Default)                                               | 10.00 %    | 250.07 CR |
|    | Loan A/c 2            | Interest Expense A/c.(Default)                                               | 7.00 %     | 70.01 CR  |
|    | Loan A/c 3            | Interest Expense A/c.(Default)                                               | 12.00 %    | 228.07 CR |
|    |                       | that click on <b>Havala</b> button <u>or</u><br>ss shortcut key: "CTRL + H". |            |           |

| Loan Account         |                                                                                                | Interest Account                                                                                                    | Percentage                                                                                                    | Amount                                                                                                    |                                                                                                    |
|----------------------|------------------------------------------------------------------------------------------------|----------------------------------------------------------------------------------------------------|----------------------------------------------------------------------------------------------------|----------------------------------------------------------------------------------------------------|----------------------------------------------------------------------------------------------------|
| ndry Creditors       |                                                                                                |                                                                                                    |                                                                                                    |                                                                                                    | 1                                                                                                    |
| Bill To Bill Party 1 |                                                                                                | Interest Expense A/c.(Default)                                                                                                    | 5.00 %                                                                                                    | 32.15 CR                                                                                                    |                                                                                                    |
| Bill To Bill Party 2 |                                                                                                | Interest Expense A/c.(Default)                                                                                                    | 7.00 %                                                                                                    | 105.03 CR                                                                                                    | 1                                                                                                    |
| Cost Centre Party 1  | Havala Definiti                                                                                | on 🔀                                                                                                    | 10.00 %                                                                                                    | 21.43 CR                                                                                                    | 1                                                                                                    |
| Cost Centre Party 2  | Vouchor Type                                                                                   | Jacument                                                                                                    |                                                                                                    |                                                                                                    |                                                                                                    |
| Loan A/c 1           |                                                                                                |                                                                                                    | Incort re                                                                                                    | auired "Ha                                                                                                    | <u>م</u> د                                                                                                    |
| Loan A/c 2           | Havala Date                                                                                    | 31/03/2021                                                                                                    |                                                                                                    | •                                                                                                    |                                                                                                    |
| Loan A/c 3           | Voucher No                                                                                     | CP1                                                                                                    | Date", "\                                                                                                    | /oucher No                                                                                                    | )″                                                                                                    |
|                      | Cost Centre                                                                                    | Primary Cost Centre                                                                                                    | selec                                                                                                    | ted entries                                                                                                    | 5.                                                                                                    |
|                      |                                                                                                | ОК                                                                                                    |                                                                                                    |                                                                                                    |                                                                                                    |
|                      |                                                                                                |                                                                                                    |                                                                                                    |                                                                                                    |                                                                                                    |
|                      |                                                                                                |                                                                                                    |                                                                                                    |                                                                                                    |                                                                                                    |
|                      |                                                                                                |                                                                                                    |                                                                                                    |                                                                                                    | _                                                                                                    |
|                      | Bill To Bill Party 2<br>Cost Centre Party 1<br>Cost Centre Party 2<br>Loan A/c 1<br>Loan A/c 2 | Bill To Bill Party 1<br>Bill To Bill Party 2<br>Cost Centre Party 1<br>Loan A/c 1<br>Loan A/c 2<br>Loan A/c 3<br>Havala Definiti<br>Voucher Type<br>Havala Date<br>Voucher No | ndry Creditors         Bill To Bill Party 1       Interest Expense A/c.(Default)         Bill To Bill Party 2       Interest Expense A/c.(Default)         Cost Centre Party 1       Havala Definition         Cost Centre Party 2       Voucher Type Journal         Loan A/c 1       Havala Date 31/03/2021         Loan A/c 3       Voucher No         Cost Centre       Primary Cost Centre | ndry Creditors         Bill To Bill Party 1       Interest Expense A/c.(Default)       5.00 %         Bill To Bill Party 2       Interest Expense A/c.(Default)       7.00 %         Cost Centre Party 1       Havala Definition       10.00 %         Cost Centre Party 2       Voucher Type Journal       Insert re         Loan A/c 1       Havala Date 31/03/2021       Insert re         Loan A/c 2       Voucher No       CP1       Date", "No         Cost Centre       Primary Cost Centre       Select | ndry Creditors         Bill To Bill Party 1       Interest Expense A/c.(Default)       5.00 %       32.15 CR         Bill To Bill Party 2       Interest Expense A/c.(Default)       7.00 %       105.03 CR         Cost Centre Party 1       Havala Definition       10.00 %       21.43 CR         Cost Centre Party 2       Voucher Type Journal       Insert required "Havala Date         Loan A/c 1       Havala Date       31/03/2021       Insert required "Havala Date", "Voucher No         Loan A/c 3       Cost Centre       Primary Cost Centre       Selected entries |

Multiple Interest Havala: Cost Centre Party

|    | Loan Account                    |                                                                       | Interest Account               | Percentage | Amount    |  |  |
|----|---------------------------------|-----------------------------------------------------------------------|--------------------------------|------------|-----------|--|--|
| Su | indry Creditors                 |                                                                       |                                |            |           |  |  |
|    | Bill To Bill Party 1            |                                                                       | Interest Expense A/c.(Default) | 5.00 %     | 32.15 CR  |  |  |
|    | Bill To Bill Party 2            | -                                                                     |                                | 7.00 %     | 105.03 CR |  |  |
| *  | Cost Centre Party 1 Havala Defi |                                                                       | on 🔀                           | 10.00 %    | 21.43 CR  |  |  |
| *  | Cost Centre Party 2             | Voucher Type                                                          | Jacument                       | 7.00 %     | 21.00 CR  |  |  |
|    | Loan A/c 1                      |                                                                       |                                | 10.00 %    | 250.07 CR |  |  |
|    | Loan A/c 2                      | Havala Date                                                           | 31/03/2021                     | 7.00 %     | 70.01 CR  |  |  |
|    | Loan A/c 3                      | Voucher No                                                            | CP1                            | 12.00 %    | 228.07 CR |  |  |
|    |                                 | Cost Centre                                                           | Primary Cost Centre            |            |           |  |  |
|    |                                 |                                                                       | Cost Centre                    |            |           |  |  |
|    |                                 |                                                                       | Advertising                    |            |           |  |  |
|    |                                 |                                                                       | Customer Service               |            |           |  |  |
|    |                                 |                                                                       | Primary Cost Centre            |            |           |  |  |
|    |                                 |                                                                       | -                              |            |           |  |  |
|    |                                 |                                                                       |                                |            |           |  |  |
|    |                                 |                                                                       | 1                              | Print      |           |  |  |
|    | our cos<br>Primary Cost         | e have the list o<br>it centers.<br><b>Centre</b> is defau<br>centre. | Select one o                   |            |           |  |  |

|                                                                                                    |    | Loan Account         |                 | Interest Account               | Percentage | Amount    |
|----------------------------------------------------------------------------------------------------|----|----------------------|-----------------|--------------------------------|------------|-----------|
| Bill To Bill Party 2       Interest Expense A/c.(Default)       7.00 %       105.03 CR         * Cost Centre Party 1       Havala Definition       10.00 %       21.43 CR         * Cost Centre Party 2       Voucher Type Journal       7.00 %       21.00 CR         Loan A/c 1       Havala Date       31/03/2021       7.00 %       250.07 CR         Loan A/c 2       Voucher No       CP1       12.00 %       228.07 CR         Cost Centre       Primary Cost Centre       Interest Expense A/c.(Default)       Interest Expense A/c.(Default) | Sı | indry Creditors      |                 |                                |            |           |
| *       Cost Centre Party 1       Havala Definition       Image: Cost Centre Party 2         *       Cost Centre Party 2       Voucher Type       Journal         Loan A/c 1       Havala Date       31/03/2021       7.00 %       21.00 CR         Loan A/c 2       Havala Date       31/03/2021       7.00 %       70.01 CR         Loan A/c 3       Voucher No       CP1       12.00 %       228.07 CR                                                                                                    |    | Bill To Bill Party 1 |                 | Interest Expense A/c.(Default) | 5.00 %     | 32.15 CR  |
| * Cost Centre Party 2       Voucher Type Journal       7.00 %       21.00 CR         Loan A/c 1       Havala Date       31/03/2021       10.00 %       250.07 CR         Loan A/c 2       Havala Date       31/03/2021       7.00 %       70.01 CR         Loan A/c 3       Voucher No       CP1       12.00 %       228.07 CR         Cost Centre       Primary Cost Centre       10.00 %       228.07 CR                                                                                                    |    | Bill To Bill Party 2 |                 | Interest Expense A/c.(Default) | 7.00 %     | 105.03 CR |
| Loan A/c 1       Voucher Type       Journal       10.00 %       250.07 CR         Loan A/c 2       Havala Date       31/03/2021       7.00 %       70.01 CR         Loan A/c 3       Voucher No       CP1       12.00 %       228.07 CR         Cost Centre       Primary Cost Centre       10.00 %       228.07 CR                                                                                                    | *  | Cost Centre Party 1  | Havala Definiti | ion 🔀                          | 10.00 %    | 21.43 CR  |
| Loan A/c 1       10.00 %       250.07 CR         Loan A/c 2       Havala Date       31/03/2021       7.00 %       70.01 CR         Loan A/c 3       Voucher No       CP1       12.00 %       228.07 CR         Cost Centre       Primary Cost Centre       0       0       0                                                                                                    | *  | Cost Centre Party 2  | Vouchor Type    | 2 auroral                      | 7.00 %     | 21.00 CR  |
| Loan A/C 2         Voucher No         CP1         12.00 %         228.07 CR           Cost Centre         Primary Cost Centre                                                                                                    |    | Loan A/c 1           |                 |                                | 10.00 %    | 250.07 CR |
| Cost Centre Primary Cost Centre                                                                                                    |    | Loan A/c 2           | Havala Date     | 31/03/2021                     | 7.00 %     | 70.01 C   |
| Thinking Cost Condic                                                                                                    |    | Loan A/c 3           | Voucher No      | CP1                            | 12.00 %    | 228.07 CR |
|                                                                                                    |    |                      | Cost Centre     | Primary Cost Centre            |            |           |
|                                                                                                    |    |                      |                 |                                |            |           |
|                                                                                                    |    |                      |                 |                                |            |           |

## Success Message

| Loan Account         | Interest Account                                   | Percentage    | Amount    |
|----------------------|----------------------------------------------------|---------------|-----------|
| undry Creditors      |                                                    |               |           |
| Bill To Bill Party 1 | Interest Expense A/c.(Default)                     | 5.00 %        | 32.15 CF  |
| Bill To Bill Party 2 | Interest Expense A/c.(Default)                     | 7.00 %        | 105.03 CF |
| Cost Centre Party 1  | Interest Expense A/c.(Default)                     | 10.00 %       | 21.43 CF  |
| Cost Centre Party 2  | Success                                            | 7.00 %        | 21.00 CF  |
| Loan A/c 1           | lt)                                                | 10.00 %       | 250.07 CF |
| Loan A/c 2           | Havala Generated Successfully                      | 7.00 %        | 70.01 CF  |
| Loan A/c 3           | lt)                                                | 12.00 %       | 228.07 CF |
|                      |                                                    |               |           |
|                      |                                                    |               |           |
|                      | After successfully havala                          |               |           |
| New Edit             | generation, "Success"<br>notification will appear. | ect All Print |           |

## Transaction $\rightarrow$ Journal Entry

| <u>M</u> aster | Ir | ansaction          | <u>G</u> ST | F | Report | <u>U</u> tility | <u>S</u> etup                  | <u>E</u> xit | <u>W</u> ir |
|----------------|----|--------------------|-------------|---|--------|-----------------|--------------------------------|--------------|-------------|
| ۲<br>۵۱ )      |    | <u>C</u> ash/Banl  | c Entry     |   |        |                 |                                |              |             |
|                |    | Quick Ent          | ry          | • |        |                 |                                |              |             |
|                |    | Journal En         | itry        |   |        |                 |                                |              |             |
|                |    | CN/DN En           | tr <u>y</u> | • |        |                 | et's check                     |              |             |
|                |    | <u>P</u> urchase   | Entry       | ۲ |        | <b>-</b>        | ed interes<br><b>ournal En</b> |              | 3           |
|                |    | <u>S</u> ale Entry | /           | • |        |                 |                                | -            |             |

| Select Voucher Type                         | × |
|---------------------------------------------|---|
| Voucher Type                                |   |
| Bank Payment                                |   |
| Bank Receipt                                |   |
| Cash Payment                                |   |
| Cash Receipt                                |   |
| Contra                                      |   |
| Credit Note                                 |   |
| Debit Note                                  |   |
| Journal<br>Select voucher type,<br>Journal. |   |

## Generated Havala

| nsaction - | > Journal Entry -> Vo | ucher List                                                                                                    |              | r 😥           |
|------------|-----------------------|----------------------------------------------------------------------------------------------------|--------------|---------------|
| ırnal      |                       | Fre                                                                                                    | m 01/04/2020 | To 31/03/2021 |
| )ate       | Vou/Doc No.           | Account Name                                                                                                    | C/D          | Amount        |
| 31/03/2021 | BT1                   | Bill To Bill Party 1                                                                                                    | Credit       | 32.15         |
| 31/03/2021 | BT1                   | Interest Expense A/c.(Default)                                                                                                    | Debit        | 32.15         |
| 31/03/2021 | BT2                   | Bill To Bill Party 2                                                                                                    | Credit       | 105.01        |
| 31/03/2021 | BT2                   | Interest Expense A/c.(Default)                                                                                                    | Debit        | 105.01        |
| 31/03/2021 | CP1                   | Cost Centre Party 1                                                                                                    | Credit       | 21.43         |
| 31/03/2021 | CP1                   | Interest Expense A/c.(Default)                                                                                                    | Debit        | 21.43         |
| 31/03/2021 | CP2                   | Cost Centre Party 2                                                                                                    | Credit       | 21.00         |
| 81/03/2021 | CP2                   | Interest Expense A/c.(Default)                                                                                                    | Debit        | 21.00         |
| 81/03/2021 | IH1                   | Loan A/c 1                                                                                                    | Credit       | 250.00        |
| 81/03/2021 | IH1                   | Interest Expense A/c.(Default)                                                                                                    | Debit        | 250.00        |
| 81/03/2021 | IH2                   | Loan A/c 2                                                                                                    | Credit       | 70.00         |
| 81/03/2021 | IH2                   | Interest Expense A/c.(Default)                                                                                                    | Debit        | 70.00         |
| 81/03/2021 | IH3                   | Loan A/c 3                                                                                                    | Credit       | 228.00        |
| 31/03/2021 | IH3                   | Interest Expense A/c.(Default)                                                                                                    | Debit        | 228.00        |
|            | in                    | can see here all the generated<br>terest havala for all different<br>es with inserted "Havala Date"<br>and "Voucher No".<br>Let's check all three different<br>entries one by one.<br>First one is "Bill To Bill Party"<br>Havala. |              |               |

49

| 1 |   | ournal | Entry: | Bill To | o Bill | Party | 1 |
|---|---|--------|--------|---------|--------|-------|---|
|   | ~ |        | 2      |         |        | ~     |   |

| Transaction -> Journal Entry -> Edit Journal         Vou. Type       Journal         Tax Type       None | Vou No<br>Doc. No.                        | 31/03/2021 Wed                                               |                       |        |               | ×       |
|----------------------------------------------------------------------------------------------------|-------------------------------------------|--------------------------------------------------------------|-----------------------|--------|---------------|---------|
| Cr/Db Account Name                                                                                       |                                           |                                                              |                       |        | Debit         | Credit  |
| CR  Bill To Bill Party 1 DB Interest Expense A/c.(Default)                                               | Bill To Bill Party 1<br>Adjustment Amount | : 32.15 CR                                                   |                       | //     | 0.00          | 32.15   |
|                                                                                                    | Adj. Type                                 | Particular                                                   | Credit Days Adj. Days | Amount | Adjusted Amt. | CR / DB |
|                                                                                                    | New Reference                             | BT1                                                          | 0 1.00                | 32.15  | -             | Credit  |
| Balance 1,607.15 CR                                                                                      | for "Bill To B                            | l adjustment type<br>ill Party 1" can be<br>en here.         |                       |        |               |         |
| Narration<br>Interest Credited @ 5.00% Rs. 32.15<br>For Date Range 01/04/2020 to<br>31/03/2021           | "Bill To Bill Party                       | e another havala<br>y 2" will be the sa<br>l adjustment type | ame                   |        | ОК            | Print   |

## Generated Havala

| insaction  | -> Journal Entry -> | Voucher List                       |                                                            |                |            | et 😫          |
|------------|---------------------|------------------------------------|------------------------------------------------------------|----------------|------------|---------------|
| urnal      |                     |                                    |                                                            | From           | 01/04/2020 | To 31/03/2021 |
| Date       | Vou/Doc No.         | Account Name                       |                                                            |                | C/D        | Amount        |
| 31/03/2021 | 1 BT1               | Bill To Bill Party 1               |                                                            |                | Credit     | 32.1          |
| 31/03/2021 | 1 BT1               | Interest Expense A/c.(Default)     |                                                            |                | Debit      | 32.1          |
| 31/03/2021 | 1 BT2               | Bill To Bill Party 2               |                                                            |                | Credit     | 105.0         |
| 31/03/2021 | 1 BT2               | Interest Expense A/c.(Default)     |                                                            |                | Debit      | 105.0         |
| 31/03/2021 | 1 CP1               | Cost Centre Party 1                |                                                            |                | Credit     | 21.4          |
| 31/03/2021 | 1 CP1               | Interest Expense A/c.(Default)     |                                                            |                | Debit      | 21.4          |
| 31/03/2021 | 1 CP2               | Cost Centre Party 2                |                                                            |                | Credit     | 21.0          |
| 31/03/2021 | 1 CP2               | Interest Expense A/c.(Default)     |                                                            |                | Debit      | 21.0          |
| 31/03/2021 | 1 IH1               | Loan A/c 1                         |                                                            |                | Credit     | 250.0         |
| 31/03/2021 | 1 IH1               | Interest Expense A/c.(Default)     |                                                            |                | Debit      | 250.0         |
| 31/03/2021 | 1 IH2               | Loan A/c 2                         |                                                            |                | Credit     | 70.0          |
| 31/03/2021 | 1 IH2               | Interest Expense A/c.(Default)     |                                                            |                | Debit      | 70.0          |
| 31/03/2021 | 1 IH3               | Loan A/c 3                         |                                                            |                | Credit     | 228.0         |
| 31/03/2021 | I IH3               | Interest Expense A/c.(Default)     |                                                            |                | Debit      | 228.0         |
|            |                     |                                    |                                                            |                |            |               |
|            |                     |                                    |                                                            |                |            |               |
|            |                     |                                    | Let's check "Cost Centre                                   |                |            |               |
|            |                     |                                    |                                                            |                |            |               |
|            |                     |                                    | Party" Havala.                                             |                |            |               |
|            |                     |                                    |                                                            |                |            |               |
|            |                     |                                    |                                                            |                |            |               |
|            |                     |                                    |                                                            |                |            |               |
| dd Edit    | Delete Vou. Cano    | el Multi select Detail Audit Maste | r Filter Date Journal Filter SMS E-Mail <b>Setup Range</b> | e Voucher Prin | t Export ( | Copy Vou Cove |

## 2 Journal Entry: Cost Centre Party 1

| Transaction -> Journal Entry -> Edit Journal                         |          |                                      |            |             |                 | ×          |
|----------------------------------------------------------------------|----------|--------------------------------------|------------|-------------|-----------------|------------|
| Vou. Type Journal                                                    | Vou Date | 31/03/2021 Wed                       |            |             |                 |            |
| Tax Type None 💌                                                      | Vou No   |                                      |            |             |                 |            |
|                                                                      | Doc. No. |                                      |            |             |                 |            |
|                                                                      | Doc Date |                                      |            |             |                 |            |
|                                                                      | DOC Date | //                                   |            |             |                 |            |
| Cr/Db Account Name                                                   |          |                                      |            |             | Debit           | Credit     |
| CR  Cost Centre Party 1                                              |          |                                      |            | 11          | 0.00            | 21.43      |
| DB Interest Expense A/c.(Default)                                    |          |                                      | Cost Centr | e Adjustmen |                 |            |
|                                                                      |          |                                      |            |             | ted Amount 21.4 |            |
|                                                                      |          |                                      | Cost Cer   |             |                 | nt CR / DB |
|                                                                      |          |                                      | Primary C  | ost Centre  | 21.4            | 43 Credit  |
|                                                                      |          |                                      |            |             |                 |            |
|                                                                      |          |                                      |            |             |                 |            |
|                                                                      |          |                                      |            |             |                 |            |
|                                                                      |          |                                      |            |             |                 |            |
|                                                                      |          | Our selected cost                    | centre f   | or          |                 |            |
|                                                                      |          |                                      |            |             |                 |            |
|                                                                      |          | ———————————————————————————————————— | / 1° can   | be —        | Total 21        | .43 CR     |
|                                                                      |          | Delete seen here                     | <b>_</b>   |             |                 |            |
| Balance 546.43 CR                                                    |          | Sectiment                            | <b>C</b> • |             |                 |            |
| Balance 546.43 CR                                                    |          |                                      |            |             |                 |            |
| Narration                                                            |          |                                      |            |             |                 |            |
|                                                                      |          |                                      |            | )           |                 |            |
| Interest Credited @ 10.00% Rs. 21.43<br>For Date Range 01/04/2020 to |          | In this way, the anoth               | her hava   | la for      |                 |            |
| 31/03/2021                                                           |          | "Cost Centre Party 2                 |            |             | ОК              | Print      |
|                                                                      |          |                                      |            |             | UK              |            |
|                                                                      |          | same with selected                   | cost cen   | itre.       |                 |            |
|                                                                      |          |                                      |            |             |                 |            |
|                                                                      |          |                                      |            |             |                 |            |
|                                                                      |          |                                      |            |             |                 |            |

## Generated Havala

| nsaction - | > Journal Entry -> | Voucher List                                                                                 |                    | et 📓                |
|------------|--------------------|----------------------------------------------------------------------------------------------|--------------------|---------------------|
| irnal      |                    | F                                                                                            | rom 01/04/2020 T   | <b>o</b> 31/03/2021 |
| ate        | Vou/Doc No.        | Account Name                                                                                 | C/D                | Amount              |
| 1/03/2021  | BT1                | Bill To Bill Party 1                                                                         | Credit             | 32.1                |
| 1/03/2021  | BT1                | Interest Expense A/c.(Default)                                                               | Debit              | 32.1                |
| 1/03/2021  | BT2                | Bill To Bill Party 2                                                                         | Credit             | 105.0               |
| 1/03/2021  | BT2                | Interest Expense A/c.(Default)                                                               | Debit              | 105.0               |
| 1/03/2021  | CP1                | Cost Centre Party 1                                                                          | Credit             | 21.4                |
| 1/03/2021  | CP1                | Interest Expense A/c.(Default)                                                               | Debit              | 21.4                |
| 1/03/2021  | CP2                | Cost Centre Party 2                                                                          | Credit             | 21.0                |
| 1/03/2021  | CP2                | Interest Expense A/c.(Default)                                                               | Debit              | 21.0                |
| 1/03/2021  | IH1                | Loan A/c 1                                                                                   | Credit             | 250.0               |
| 1/03/2021  | IH1                | Interest Expense A/c.(Default)                                                               | Debit              | 250.0               |
| 1/03/2021  | IH2                | Loan A/c 2                                                                                   | Credit             | 70.0                |
| 1/03/2021  | IH2                | Interest Expense A/c.(Default)                                                               | Debit              | 70.0                |
| 1/03/2021  | IH3                | Loan A/c 3                                                                                   | Credit             | 228.0               |
| 1/03/2021  | IH3                | Interest Expense A/c.(Default)                                                               | Debit              | 228.0               |
|            |                    |                                                                                              |                    |                     |
|            |                    |                                                                                              |                    |                     |
|            |                    | And last entry to check is<br>"Loan A/c".                                                    |                    |                     |
| d Edit     | Delete Vou. Cance  | el Multi select Detail Audit Master Filter Date Journal Filter SMS E-Mail Setup Range Vouche | er Print Export Co | opy Vou Cov         |

### **3** Journal Entry: Loan A/c 1 54 Transaction -> Journal Entry -> Edit Journal X 31/03/2021 Wed Vou. Type Journal Vou Date -Tax Type Vou No None Doc. No. Doc Date Cr/Db Account Name Debit Credit Loan A/c 1 CR 0.00 250.00 DB Interest Expense A/c.(Default) 250.00 0.00 Havala entry for "Loan A/c 1". Total 250.00 250.00 In this way, the other two havala Balance 2,750.00 CR of loan a/c 2 and loan a/c 3 will be the same. Narration Interest Credited @ 10.00% Rs. 250.00 For Date Range 01/04/2020 to 31/03/2021 OK Print

# In the same way we can generate multiple **Capital** and **Depreciation Havala**.

Try it out !!!

# Voucher Number For Havala Select From Series

56

- We know that during havala generation, the desired voucher number can be inserted. But it is easier if we have already generated a voucher number series. Isn't it?
- Let us see an example of the voucher number series for multiple havala.
- Remember, the generated series will apply at both times Single Havala and Multiple Havala.

## Setup $\rightarrow$ Voucher Number

| <u>Master Transaction G</u> ST <u>R</u> eport <u>U</u> tility           | <u>Setup Exit W</u> indows                                 |  |
|-------------------------------------------------------------------------|------------------------------------------------------------|--|
| 🗐 📜 <u> </u>                                                            | <u>C</u> ompany Setup<br>V <u>o</u> ucher Setup            |  |
|                                                                         | Voucher Number                                             |  |
| To create new voucher no. series, go to <b>Setup → Voucher Number</b> . | Sales SetupPurchase SetupCredit Note SetupDebit Note Setup |  |
|                                                                         | Advance Setup  Security  Software Setup                    |  |
|                                                                         | Voucher <u>F</u> ormat                                     |  |

## Create New Voucher Number Series

| Voucher Type |     | Prefix                            | Last<br>Voucher No. | Tax/Retail     |
|--------------|-----|-----------------------------------|---------------------|----------------|
| Sales Bill   |     | GR/                               |                     | Bill of Supply |
| Sales Bill   |     | GT/                               | 3                   | Tax Invoice    |
|              |     |                                   |                     |                |
|              |     | on <b>Add</b> to c<br>new series. | reate               |                |
|              |     |                                   |                     |                |
|              | Add | Edit Delete                       | Print               |                |

## Create New Voucher Number Series

| Voucher Type     | Number -> Voucher                | Prefix          | Last<br>Voucher No. | Tax/Retail     |
|------------------|----------------------------------|-----------------|---------------------|----------------|
| Sales Bill       |                                  | GR/             |                     | Bill of Supply |
| Sales Bill       |                                  | GT/             | 3                   | Tax Invoice    |
|                  |                                  |                 |                     |                |
|                  | Setup -> Voucher<br>Voucher Type |                 | l Voucher No.       |                |
|                  | Voucher Prefix                   | Voucher Type    |                     |                |
|                  | Last Voucher No.                 | Debit Note w/o  |                     |                |
|                  | Tax/Retail                       | Debit Note With |                     |                |
|                  |                                  | Debit Note(Com  | -                   |                |
|                  | Year Suffix Req. ?               | GST Bank Paym   |                     |                |
|                  |                                  | GST Cash Payn   | ient                |                |
|                  |                                  | GST Expense     |                     |                |
|                  |                                  | GST Income      |                     |                |
|                  |                                  | GST Journal     |                     |                |
| oucher type "J   |                                  | Journal         |                     |                |
|                  |                                  | Payment         |                     |                |
| we need this n   | ew series 📃 📃                    | Purc. Bill      |                     |                |
| all journal enti | dd dd                            | Edit Delete     | Print               |                |

60

## Create New Voucher Number Series

| Voucher Type |                    | Prefix        | Last<br>Voucher No. | Tax/Retail          | 1              |
|--------------|--------------------|---------------|---------------------|---------------------|----------------|
| Sales Bill   |                    | GR/           |                     | Bill of Supply      |                |
| Sales Bill   |                    | GT/           | 3                   | Tax Invoice         |                |
|              | Setup -> Voucher   | Number -> Ado | d Voucher No.       |                     |                |
|              | Voucher Type       | Journal       |                     |                     |                |
|              | Voucher Prefix     | JR/           |                     |                     |                |
|              | Last Voucher No.   | 0             |                     | Insert desired "Vo  | oucher         |
|              | Tax/Retail         | Tax Invoice   | <b>P</b>            | refix" and click or | n <b>OK</b> to |
|              | Year Suffix Req. ? | No 🔻          |                     | continue.           |                |
|              | _                  | OK            |                     |                     |                |
|              |                    |               |                     |                     |                |
|              |                    |               |                     |                     |                |
|              |                    |               |                     |                     |                |
|              | Add                | Edit Delete   | Print               |                     | 1              |

| Voucher Type |       | Prefix                     | Last<br>Voucher No. | Tax/Retail     | •                                                        |
|--------------|-------|----------------------------|---------------------|----------------|----------------------------------------------------------|
| Journal      |       | JR/                        |                     |                |                                                          |
| Sales Bill   | Ν     | GR/                        |                     | Bill of Supply |                                                          |
| Sales Bill   |       | GT/                        | 3                   | Tax Invoice    |                                                          |
|              |       | ew series is<br>generated. | 5                   |                |                                                          |
|              |       |                            |                     |                |                                                          |
|              | Add I | Edit Delete                | Print               |                | Now open interest havala<br>Utility → Havala → Interest) |

Utility  $\rightarrow$  Havala  $\rightarrow$  Interest

| Го | otal Interest : 727.78 |                                                           |            |           |  |  |  |  |  |
|----|------------------------|-----------------------------------------------------------|------------|-----------|--|--|--|--|--|
|    | Loan Account           | Interest Account                                          | Percentage | Amount    |  |  |  |  |  |
| Sι | undry Creditors        |                                                           |            |           |  |  |  |  |  |
|    | Bill To Bill Party 1   | Interest Expense A/c.(Default)                            | 5.00 %     | 32.15 CR  |  |  |  |  |  |
|    | Bill To Bill Party 2   | Interest Expense A/c.(Default)                            | 7.00 %     | 105.03 CF |  |  |  |  |  |
|    | Cost Centre Party 1    | Interest Expense A/c.(Default)                            | 10.00 %    | 21.44 CF  |  |  |  |  |  |
|    | Cost Centre Party 2    | Interest Expense A/c.(Default)                            | 7.00 %     | 21.01 CF  |  |  |  |  |  |
| *  | Loan A/c 1             | Interest Expense A/c.(Default)                            | 10.00 %    | 250.07 CF |  |  |  |  |  |
| *  | Loan A/c 2             | Interest Expense A/c.(Default)                            | 7.00 %     | 70.01 CF  |  |  |  |  |  |
| *  | Loan A/c 3             | Interest Expense A/c.(Default)                            | 12.00 %    | 228.07 CF |  |  |  |  |  |
|    |                        |                                                           |            |           |  |  |  |  |  |
|    | New Edit Havala        | Select entries to ger<br>havala and click on H<br>button. | lint       |           |  |  |  |  |  |

Select Voucher Number Series

| _  | terest Calculation Report For<br>tal Interest : 727.78 |                |                  |               |            |           |
|----|--------------------------------------------------------|----------------|------------------|---------------|------------|-----------|
|    | Loan Account                                           |                | Interest Accoun  | t             | Percentage | Amount    |
| Su | indry Creditors                                        |                |                  |               |            |           |
|    | Bill To Bill Party 1                                   |                | Interest Expense | A/c.(Default) | 5.00 %     | 32.15 CR  |
|    | Bill To Bill Party 2                                   |                | Interest Expense | A/c.(Default) | 7.00 %     | 105.03 CR |
|    | Cost Centre Party 1                                    |                | Interest Exnense |               | 10.00 %    | 21.44 CR  |
|    | Cost Centre Party 2                                    | Havala Definit | tion             | It)           | 7.00 %     | 21.01 CR  |
| *  | Loan A/c 1                                             | Voucher Type   | Journal          | lt)           | 10.00 %    | 250.07 CR |
| ¢  | Loan A/c 2                                             | Havala Date    | 31/03/2021       | lt)           | 7.00 %     | 70.01 CR  |
| ŧ  | Loan A/c 3                                             | Voucher No     | 51/05/2021       | lt)           | 12.00 %    | 228.07 CR |
|    |                                                        | voucher No     | - C              |               |            |           |
|    |                                                        |                | Prefix<br>JR/    | Sr. No.       |            |           |
|    |                                                        |                |                  |               |            |           |
| (  | When we come to the                                    | ne "Voucher N  | lo"              |               |            |           |
| 1  | field, it will autom                                   |                |                  | ct All Print  |            |           |
|    | generated <b>vouche</b><br>journal vouc                | Change S       | Seq. 🔎           |               |            |           |
|    | Select by pressir                                      |                |                  |               |            |           |

|                     | Loan Account         |               | Interest Account        |           | Percentage    | Amount    |
|---------------------|----------------------|---------------|-------------------------|-----------|---------------|-----------|
| Sı                  | undry Creditors      |               |                         |           |               |           |
|                     | Bill To Bill Party 1 |               | Interest Expense A/c.(  | (Default) | 5.00 %        | 32.15 CR  |
|                     | Bill To Bill Party 2 |               | Interest Expense A/c.(  | (Default) | 7.00 %        | 105.03 CR |
| Cost Centre Party 1 |                      |               | Interest Expense A/c (  | 10.00 %   | 21.44 CR      |           |
|                     | Cost Centre Party 2  | Havala Defini | ition                   | It)       | 7.00 %        | 21.01 CR  |
| *                   | Loan A/c 1           | Voucher Typ   | e Journal               | lt)       | 10.00 %       | 250.07 CR |
| *                   | Loan A/c 2           | Havala Date   | 31/03/2021              | lt)       | 7.00 %        | 70.01 CR  |
| *                   | Loan A/c 3           |               |                         | lt)       | 12.00 %       | 228.07 CR |
|                     |                      | Voucher No    | JR/1                    |           |               |           |
|                     |                      |               | OK                      |           |               |           |
|                     |                      |               |                         |           |               |           |
|                     |                      | Click or      | n <b>OK</b> to generate | e         |               |           |
|                     | New Edi              | t Hav         | havala.                 | Sele      | ect All Print |           |

## Success Message

| Loan Account         | Interest Account         |                                | Percentage   | Amount    |
|----------------------|--------------------------|--------------------------------|--------------|-----------|
| undry Creditors      |                          |                                |              |           |
| Bill To Bill Party 1 | Interest Expense A/c.    | (Default)                      | 5.00 %       | 32.15 CR  |
| Bill To Bill Party 2 | Interest Expense A/c.    | (Default)                      | 7.00 %       | 105.03 CF |
| Cost Centre Party 1  |                          | Interest Expense A/c.(Default) |              | 21.44 CF  |
| Cost Centre Party 2  | Success                  |                                |              | 21.01 CR  |
| Loan A/c 1           |                          | Lt)                            | 10.00 %      | 250.07 CR |
| Loan A/c 2           | Havala Generated Success | fully It)                      | 7.00 %       | 70.01 CR  |
| Loan A/c 3           |                          | lt)                            | 12.00 %      | 228.07 CR |
|                      |                          |                                |              |           |
|                      |                          |                                |              |           |
|                      |                          |                                |              |           |
|                      | After successfully hava  | la 📃                           |              |           |
| New Edit             | generation, open vouche  | r list 归                       | ct All Print |           |

Transaction  $\rightarrow$  Journal Entry  $\rightarrow$  Journal

| nsaction  | -> Journal Entry -> Vo | ucher List                                                                   |             |                                                                     |                  |            |          | e 🚺    |
|-----------|------------------------|------------------------------------------------------------------------------|-------------|---------------------------------------------------------------------|------------------|------------|----------|--------|
| rnal      |                        |                                                                              |             |                                                                     | From             | 01/04/2020 | To 31/0  | 3/2021 |
| ate       | Vou/Doc No.            | Account Name                                                                 |             |                                                                     |                  | C/D        | A        | moun   |
| 1/03/2021 | BT1                    | Bill To Bill Party 1                                                         |             |                                                                     |                  | Credit     |          | 32.1   |
| 1/03/2021 | BT1                    | Interest Expense A/c.(Default)                                               |             |                                                                     |                  | Debit      |          | 32.1   |
| 1/03/2021 | BT2                    | Bill To Bill Party 2                                                         |             |                                                                     |                  | Credit     |          | 105.0  |
| 1/03/2021 | BT2                    | Interest Expense A/c.(Default)                                               |             |                                                                     |                  | Debit      |          | 105.   |
| 1/03/2021 | CP1                    | Cost Centre Party 1                                                          |             |                                                                     |                  | Credit     |          | 21.4   |
| 1/03/2021 | CP1                    | Interest Expense A/c.(Default)                                               |             |                                                                     |                  | Debit      |          | 21.    |
| 1/03/2021 | CP2                    | Cost Centre Party 2                                                          |             |                                                                     |                  | Credit     |          | 21.    |
| 1/03/2021 | CP2                    | Interest Expense A/c.(Default)                                               |             |                                                                     |                  | Debit      |          | 21.    |
| 1/03/2021 | JR/1                   | Loan A/c 1                                                                   |             |                                                                     |                  | Credit     |          | 250.   |
| 1/03/2021 | JR/1                   | Interest Expense A/c.(Default)                                               |             |                                                                     |                  | Debit      |          | 250.   |
| 1/03/2021 | JR/2                   | Loan A/c 2                                                                   |             |                                                                     |                  | Credit     |          | 70.    |
| 1/03/2021 | JR/2                   | Interest Expense A/c.(Default)                                               |             |                                                                     |                  | Debit      |          | 70.    |
| 1/03/2021 | JR/3                   | Loan A/c 3                                                                   |             |                                                                     |                  | Credit     |          | 228.   |
| 1/03/2021 | JR/3                   | Interest Expense A/c.(Default)                                               |             |                                                                     |                  | Debit      |          | 228.   |
|           |                        | be seen that new                                                             |             |                                                                     |                  |            |          |        |
| dd Edit   | voucher<br>new serie   | number according to<br>es ( <b>JR</b> /) is allocated to<br>elected entries. | Filter Date | In this way, user can<br>generate voucher no. series<br>for havala. | ange Voucher Pri | nt Export  | Сору Vou | Соч    |

67

If you have any questions, feel free to contact your software vendor!

## Like and Follow Us!

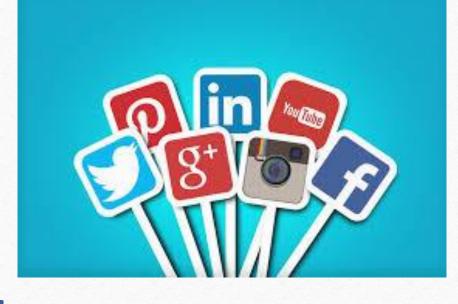

<u>http://www.facebook.com/miracleaccount</u>
 <u>http://www.instagram.com/miracle.accounting</u>
 <u>https://www.linkedin.com/company/miracleaccount</u>
 <u>https://www.youtube.com/channel/UCWB9FJbbVCOPvgWKUdeA31w</u>

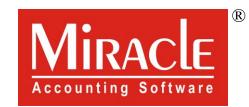

hank you.

Only for internal use of Miracle Accounting Software.

Prepared through RKIT Software Pvt Ltd-Rajkot